#### **August 2009 SPAUG News**

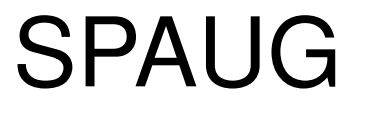

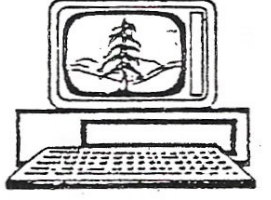

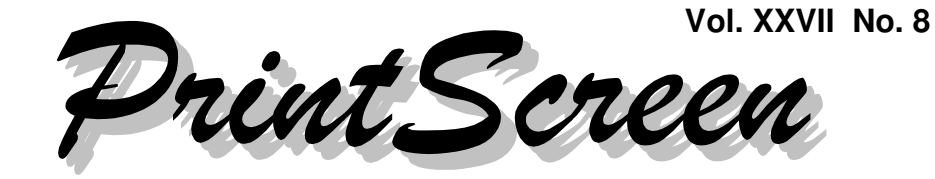

Newsletter of the Stanford/Palo Alto Users Group for PC A Non-Profit / Educational Organization • http://www.pa-spaug.org Post Office Box 20161, Stanford, CA 94309-0161

#### **Notes from the Prez by Jim Dinkey**

In my July-issue review of **RAID**, I wrote that I was working on a **3ware 8006-2LP card <**http:// tinyurl.com/kk74ep**>.** I'm happy to report that the card—and especially the software—is a professionally-created product that is clear in its instructions and meets its specs.

**As with all RAIDs, a certain amount of knowledge is assumed.** Bring your card and computer to the Clinic and you can do all the work yourself if desired, accessing support help when desired.

**CrossLoop** <http://tinyurl.com/lu7fyf> provides a way to access a remote computer's desktop anywhere in the world. One use for this capability is the ability to work on a remote computer problem without leaving home. It's best done when there's a high-speed connections at each end. A dialup connection will work; the process is excruciatingly slow—but if you are desperate….

I suggest that the Crossloop monitor should always be installed by a knowledgeable person—

not because it's difficult (it isn't), but because sometimes the enabling popup box is hidden behind other installation boxes and needs a bit of sleuthing. One technique, when Crossloop installation is not going right, is to reboot the computer, which will tend to make the firewall pay attention to the demands of Crossloop. My recent installs of the latest version have gone quite well.

It's interesting to **note the stranglehold that Microsoft has on the computer industry.** Given the popularity of Netbooks <http://tinyurl.com/ l4xr6v> that were coming out with Linux on them—and the subsequent consumer rejection of the Linux operating system because of user unfamiliarity with Linux—Microsoft was able to stem a consumer march to Linux by allowing vendors with a screen size of 10 inches or less to have a special version of XP Home to put onto their Netbooks <http://tinyurl.com/nspmpu>. Microsoft set their price to the vendors low enough that the \$10 premium vs Linux became unimportant. Having thus thwarted a golden opportunity for Linux to make an inroad into Microsoft's empire,

*(Continued on page 2)*

**General Meeting @ American Legion Post—Wed. August 12 @ 7:15 PM 347 First Street, Los Altos (directions on page 3)**

**Optional Dinner at Aldo Los Altos, 388 Main Street Los Altos One block west from American Legion Hall, 5:45 pm (see page 3)**

#### - *(Continued from page 1)*

that empire has expanded. This was the gist of part of Hank Skawinski's July presentation .

**With the failure of Vista in the marketplace, Microsoft has trotted out Windows 7.** Windows 7 is in the same position that Vista was a year ago–but worse. Windows 7 still has not had its SP1 released (wait a year), so all of its induced bugs and "reverse features" are still around—and will be for another year or two. If you don't want to be an unpaid part of Microsoft's QA department, stay with XP—it works.

To give you a perspective on Microsoft's penetration of various platforms, it is estimated that **40% of business computers are still operating with Windows 2000,** where the emphasis is on solidity and absence of problems. This is greatly down from the 70% a few years ago. **About 50% of business Windows is XP.** This segment is growing slowly. **About 8 % is Linux** in some form. Then there is the **2% of businesses that are using Vista**—a truly dismal showing.

**For home computing,** about **80% of new computers are delivered with Vista,** because many users don't realize that they can join the 70% of **Vista** users who choose the **"downgrade"** option at the time of sale or soon after. **Micro Center** supports that option by providing many computers with XP already installed. Review any of their newsletters <http://tinyurl.com/ckw5no> on this subject.

**Secunia Software Inspector** <http://tinyurl. com/lglwcj> is designed to ensure that your computer is running the latest versions of the software installed on it. This helps assure that your computer is protected from malware to the greatest extent possible. Indirectly, it also means that your computer is not a hassle to operate, because its software is current and the bugs and problems that the vendors have already fixed are corrected by the latest software available from the vendor. Keeping software current fixes vexing problems a lot of the time.

**My favorite Secunia game** is to update about six programs simultaneously and see if I can keep up with the resulting blizzard of window clicks needed to authorize the updates and then rebooting. The first time I ran Secunia, about a year ago, I was astounded at how many programs were not current. I *had* been paying attention to the update process. You should run Secunia at least once a month. **Caution:** Secunia likes to leave itself active and so uncheck its box in MSCONFIG after each run, to get rid of some overhead.

**Malwarebytes** <http://tinyurl.com/klyk77> **is a virus scanner that does not need rebooting after downloading and installation,** which means that a computer can be scanned in about six minutes. Six minutes is about what it takes to scan the WINDOWS folder on my computer, since almost all potential viruses will be found in some part of that folder. Since there are still occasional exceptions, it is wise to do a full scan at a later time .

*(Continued on page 4)*

# **Meeting Day: Wednesday, August 12**

# **General Meeting**

**American Legion Post 347 First Street, Los Altos**

**Meeting time is 7:15 pm**

The American Legion Post is in downtown Los Altos, on the North (bay) side of First Street, between San Antonio and Main Street. It's directly across First Street from Draeger's Market.

The American Legion Post does not have its own parking lot. All off-street parking close to the hall is private, and only for use by customers or tenants of the respective properties. The closest public parking is on the street and in the public lot West of the hall, behind the Main Street businesses. Consider carrying a flashlight, it's dark in downtown LA after our meeting.

Our meeting place is the back room of the AL Post, directly accessible via a door on the West side of the building.

# **Gene Barlow (via internet)**

Speaking about:

# **Acronis True Image Home 2009**

#### **Typical Meeting Agenda**

- 7:15 "Boot up"
- 7:30 Announcements.
- 7:35 Guests introduction.
- 7:40 Random Access (Crosstalk)
- 7:50 Break
- 8:00 SPEAKER
- 9:15 SIG Reports
- 9:20 Raffle
- 9:30 Adjourn

### **Optional pre-meeting no-host dinner**

Join us for dinner before our General Meeting at —

# *Aldo Los Altos*

388 Main Street, Los Altos; (650) 949-2300

*website:* http://www.aldolosaltos.com/ *directions:* One block west from American Legion Post *map:* http://tinyurl.com/6hm3ga *menu:* http://www.aldolosaltos.com/Menu.php *reviews:* http://www.aldolosaltos.com/Recognition.html

# **Dinner time is 5:45 pm**

"Contemporary Italian Food With International Infusion."

"This is not your daddy's spaghetti joint!"

—*website*

- *(Continued from page 2)*

#### **My appreciation to:**

- **Bill Young,** for agreeing to share with us his experiences with a Linux-Windows hybrid computer setup in August on Linux support of Quickbooks <http://tinyurl.com/ n8c6zm>.
- **John Sleeman and Howard Hushbeck,** for handling the sales support function for our August speaker <http://www.ugr.com/> on Acronis Backup.
- The four **SPAUG members who provided feedback on raffle prize selection.**

#### **Run Windows and Windows Apps under Ubuntu Linux An August-Meeting Added Presentation by Bill Young**

Many computer users do not use Ubuntu because it cannot run critical Windows applications.

Because Gene Barlow, our August-meeting speaker-by-Webinar, will take only about 30 minutes, I will fill the remaining time by demonstrating **how I use virtual-computer software (Sun's free VirtualBox 3.0.2) to run Windows and Windows applications under Ubuntu.** These applications include Microsoft Office, TurboTax, Quicken, QuickBooks, and Photoshop.

**I expect that other SPAUG members are also using virtual computers.** I would like such members to make comments about their experience with virtual computers, especially about VMware since I will be demonstrating Sun software. **If you are willing to make comments, please contact me—youngbill at att dot net, or 650-493-1710—so that we can coordinate.**

In his July-meeting presentation, Hank Skawinski demonstrated the Ubuntu version of the Linux operating system (OS). Hank described how Ubuntu is a better OS than Windows. I have been using Ubuntu as my primary OS for over two years. I agree with Hank..

#### **Filler by John Buck**

I didn't know until I was editing Jim Dinkey's info above that **Micro Center has a Newsletter.** Learn about it at <http://tinyurl.com/ ckw5no>. The RSS feed fed me items all the way back to May 2007.

*Don't Recycle—Fix It And Keep It.* Last month's *Print Screen* provided info about recycling—mostly your electronic stuff. You also have stuff (small appliances, etc.) that you like that doesn't work or needs a "consumable" part (vacuum cleaner bag, power cord, etc.,) to be put back to working order. Check out **A-1 Fix-It, 907 N San Antonio Rd, Los Altos, 650- 948-1111.** The shop is just south of El Camino, on the San Jose side of San Antonio, where San Antonio bends. I think it's at the south end of the same block where Chef Chu's and Armadillo Willy's are located.

My recommendation is based on only one short visit, but I was satisfied. My electric shaver was becoming intermittent. Then I noticed that its coil cord was coming apart right at the shaver. With different luck, you'd have a different editor now. Some online searching pointed me to this nearby shop; it had the cord I needed, and the price was reasonable.

Simply being in the shop is something of a trip—seeing that there's still someone around who fixes such a wide variety of non-computer stuff. The door sign says "We fix everything except broken hearts."

#### **August 2009 SPAUG News**

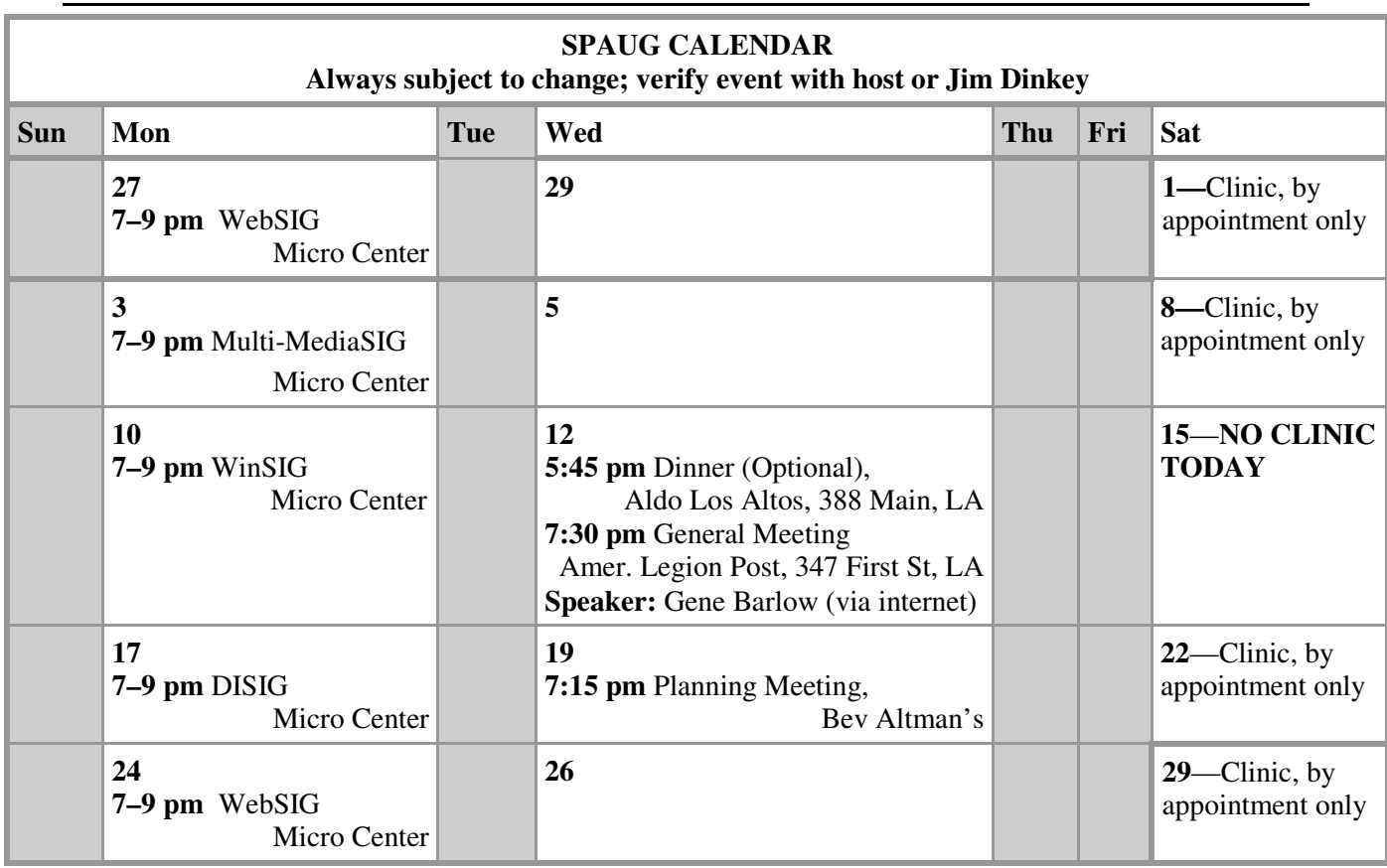

#### Clinics usually are held when needed. **Call Jim Dinkey** to make a reservation. **Saturday Clinic**

Contact Jim at jimdinkey at jimdinkey.com or 650-493-9307 for an appointment.

**MultiMedia SIG**—**1st Monday** each month, at Micro Center, Santa Clara **WinSIG**—**2nd Monday** of the month, at Micro Center in Santa Clara **DISIG**—**3rd Monday** of the month, at Micro Center in Santa Clara **WebSIG—4th Monday** of each month, 7–9 pm, at Micro Center in Santa Clara These SIGs are coordinated by **Maury Green,** mauryg3 at comcast.net **SIGS**

#### **Planning Meeting**

Planning meetings are usually held on the **third Wednesday** of each month at Beverly Altman's home at 7:15 pm.

All members are welcome and encouraged to attend. **Please phone Jim Dinkey or Bev Altman to confirm venue.**

**Next meeting:** Wednesday, **August 19**, 2009 at **7:15 pm,** at **Bev Altman's home**.

#### SPAUG PO Box 20161 STANFORD CA 94309-0161

**August 2009**

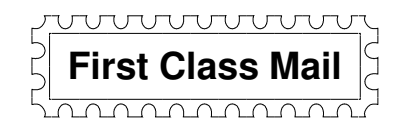

## • **General Meeting—Wed. August 12, 7:15 PM**

*Amer. Legion Post, 347 First St., Downtown Los Altos, across from Draeger's (betw. San Antonio and Main)*

#### **Contacts**

*Jim Dinkey* **jimdinkey at jimdinkey.com** President (650) 493-9307

*John Sleeman* **sleemanjc at copperhouse.net** Vice President (650) 326-5603

*Maury Green* **mauryg3 at comcast.net** Recording Secretary (650) 493-5914 *Nat Landes* **natlandes at gmail.com** Treasurer (650) 851-2292

*Beverly Altman* **bev at altman.com** Membership (650) 329-8252

*Stan Hutchings* **stan.hutchings at gmail.com** co-WebMaster (650) 325-1359 *John Sleeman* **sleemanjc at copperhouse.net** co-WebMaster (650) 326-5603

*Susan Mueller* **susan\_mueller at yahoo.com** Newsletter Publisher (650) 691-9802

*John Buck* **jbuck1467 at mindspring.com** Newsletter Editor (650) 961-8859

#### **Listserver spaug-list at svpal.org**

Any member on the spaug-list can send messages to all other members on the list automatically by sending e-mail to this address. This list is intended for announcements of interest to all SPAUG members. Please avoid excessive or trivial announcements, since some members are paying for connect time. Additions or corrections can be sent to: **info at pa-spaug.org**

#### **The SPAUG Web Page is available at http://www.pa-spaug.org**

**hosted by**

**www. svpal.org/**

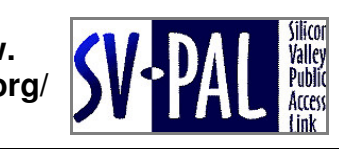

Let someone else know about SPAUG—Please post or share this flyer

# **PC USER GROUP** Meeting

# **WEDNESDAY**

# **American Legion Post, 347 First Street, Los Altos** Hosted by: SPAUG (Stanford Palo Alto Users Group for PC)

# *Topic:* **"Backing Up Your Hard Drive using Acronis True Image Home 2009**

*Speaker:* **Gene Barlow,** *User Group Relations < http://www.ugr.com/ >*

Acronis has a significant new release of their top-rated backup utility, **Acronis True Image Home 2009.** Some of the new features included are: • New User Interface, • One-click Protection, • Archive to the popular zip format, • Encryption of archive data, • More archive location options, • Automatic backup to a removable drive, • Automatic computer shutdown after backup or restoration finishes, • Consolidate backup files, • "Try & Decide"

enhanced.

*Plus*:

**Running Windows and WinApps under Ubuntu** —by **Bill Young**

If you currently use Acronis True Image, you'll want to get this release and put its new features to work for you. If you haven't started a backup plan for your computer, this is the best product to accomplish this important task.

**Aug 12** 7:15 PM

To reduce our travel for live presentations, we at UGR now do live web seminars ("webinars") instead. We present to your group remotely, and can reply to audience questions almost as if we were in the room with you.

*—edited from information at www.ugr.com*

You are invited to join us for an optional no-host dinner before our meeting, at **5:45 pm**, at **Aldo Los Altos,** 388 Main Street, Los Altos, One block West from American Legion Post

Upcoming meetings (2009): **8/12,** 9/9, 10/14, 11/11 (2010): 1/13, 2/10, 3/10, 4/14, 5/12, 6/9, 7/14

**SPAUG — Stanford Palo Alto Users Group for PC Dues: \$35 for 12 months PO Box 20161, STANFORD CA 94309-0161 http://www.pa-spaug.org OR http://svuga.org/ Jim Dinkey, President, 650-493-9307 jimdinkey at jimdinkey.com**

### **STANFORD PALO ALTO USER GROUP FOR PC (SPAUG)**

#### MEMBERSHIP FORM

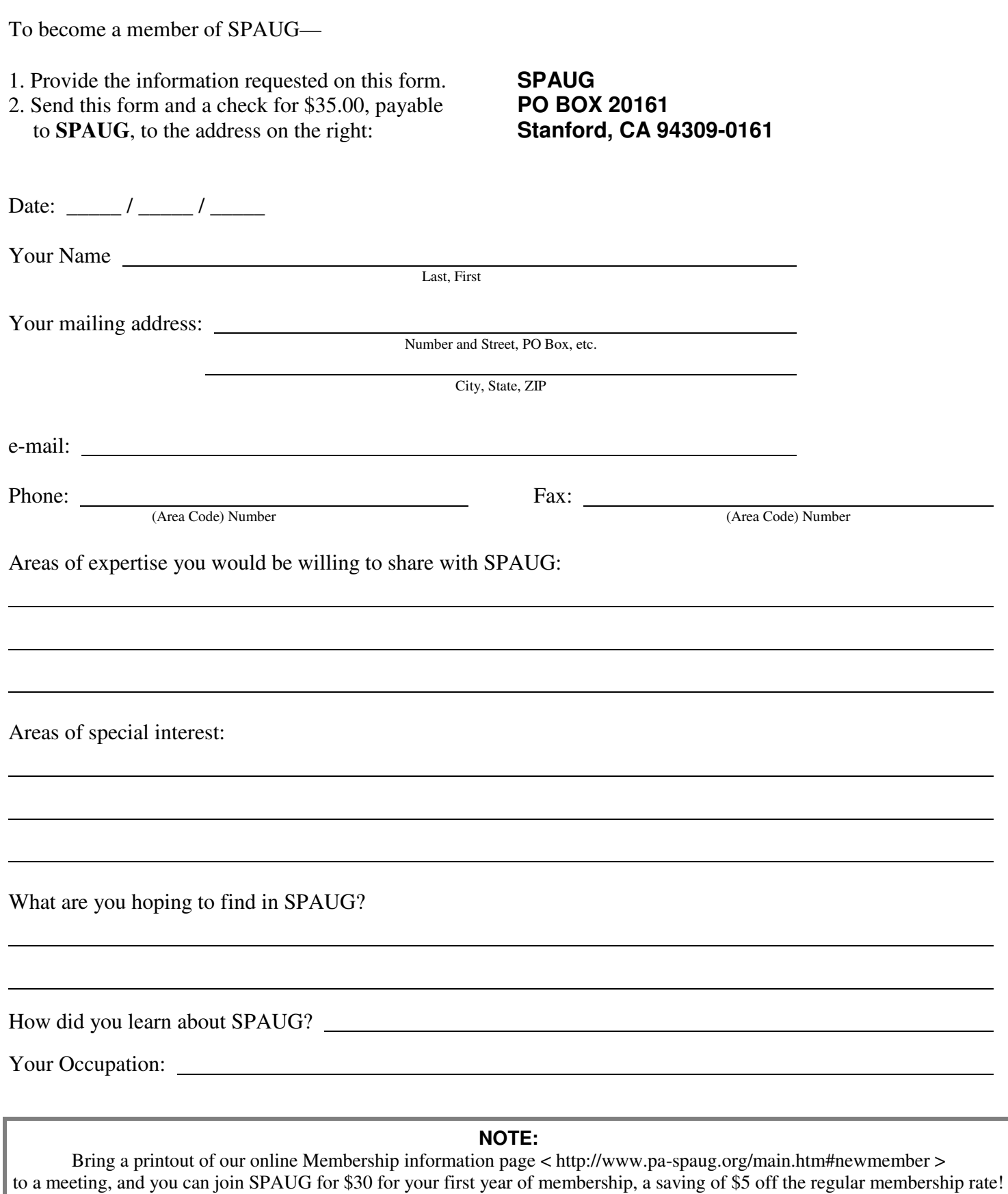